## Listary 5.0 cheat sheet

## **Global**

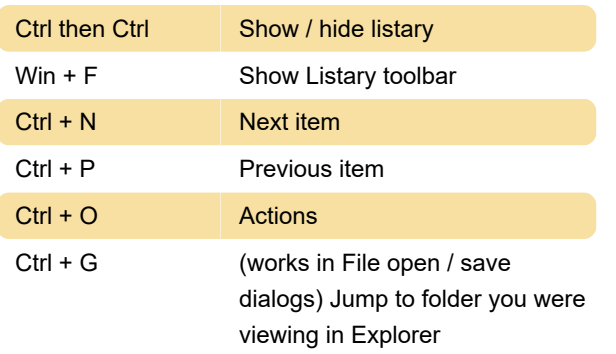

You can assign shortcuts for these actions too: Launch Apps, Show popup menu

## On Listary

These shortcuts can be used on Listary popups.

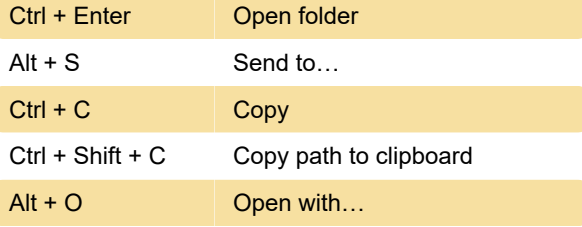

You can assign shortcuts for these actions too: Set keyword, Cut, Copy Folder path to clipboard, Copy to current folder, Move to current folder, Open, Edit with Notepad++, Edit with Vim, Edit with Atom, Git Bash.

Last modification: 2/6/2021 12:23:45 PM

More information: [defkey.com/listary-5-shortcuts](https://defkey.com/listary-5-shortcuts)

[Customize this PDF...](https://defkey.com/listary-5-shortcuts?pdfOptions=true)